# 模块化程序设计

## **第三章 模块化程序设计**

<sup>n</sup> **3.1 模块化程序设计思想**

<sup>n</sup> **3.2 函数定义**

<sup>n</sup> **3.3 函数调用**

<sup>n</sup> **3.4 函数的原型与声明**

<sup>n</sup> **3.5 函数的嵌套与递归**

<sup>n</sup> **3.6 库函数**

<sup>n</sup> **3.7 变量的作用域与存储类型**

<sup>n</sup> **3.8 指针与函数**

<sup>n</sup> **3.9 典型例题**

#### **模块化程序设计思想**

- <sup>n</sup> **一个较大的程序一般应分解为若干个程序模块,每个 模块用来实现一个特定的功能。这样可以把复杂的问 题划分成若干小问题,通过对小问题的处理,最终解 决复杂的大问题。**
- <sup>n</sup> **在C语言中,这些独立的模块就是由函数完成的。**
- <sup>n</sup> **在程序设计中,将一些常用的功能模块编写成函数, 这样可以减少重复编写程序段的工作量。**

#### **模块化程序设计的特点**

- n 模块相对独立, 功能单一
- <sup>n</sup> **编写相对简单,可以独立编写调试**
- <sup>n</sup> **可集体开发,缩短开发周期。不同的模块可以由不同 的人员开发,最终能够合成完整的程序**
- <sup>n</sup> **开发出的模块,可在不同的应用程序中多次使用,减 少重复劳动,提高开发效率**
- <sup>n</sup> **测试、更新以模块为单位进行而不会影响其他模块**

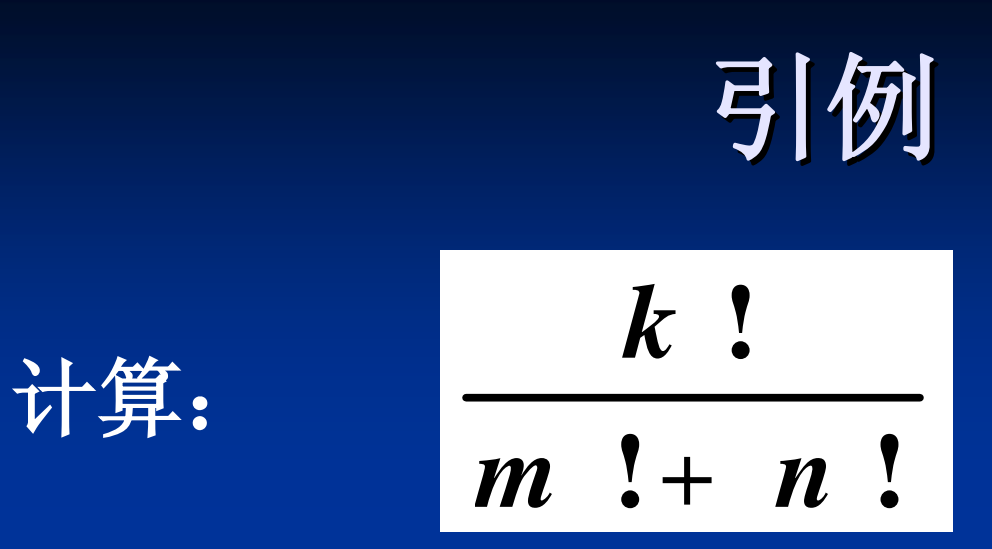

<sup>n</sup> **阶乘的实现:**  $f_k = 1$ ; **for (i=1; i<=k; i++) {**  $f_k = f_k * i;$ **}**

**#include <stdio.h> int main(void) { int i, k, m, n; float fk, fm, fn; scanf("%d%d%d", &k, &m, &n); printf("%f\n", fk/(fm+fn)); return 0; }**  $\pi$ *i i*nt *m* int**ri** *m* int**ri** *m* int**ri**  $\left| \begin{array}{c} \textbf{n}; \textbf{n} \end{array} \right|$ **float fk, fm, fn; scanf("%d%d%d", &k, &m, &n);**  $f_k =$ **factorial(k); fm = factorial(m); fn = factorial(n); printf("%f\n", fk/(fm+fn)); return 0; } #include <stdio.h>**  $f_k = 1$ ; **for (i=1; i<=k; i++)**  $f_k = f_k * i;$  $f_{\text{cm}} = 1$ ; **for (i=1; i<=m; i++)**  ${\bf fm} = {\bf fm} * {\bf i};$  $f_n = 1$ ; **for (i=1; i<=n; i++)**  $f_n = f_n * i;$ **反复使用的代码段 factorial(int n) { int i;** bat f;  $f = 1;$ **for** (**i**=1; **i**<=**n**; **i**++)  $f = f * i;$ **return f; } 如果换成如下形 式怎么做?**  $m + \sqrt{n}$  $\sqrt{k}$ 

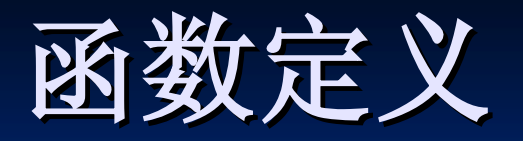

**float factorial(int n) { int i; float**  $f = 1$ ; **for**  $(i=1; i<=n; i++)$  $f = f * i$ ; **return f; }**

**定义格式: 函数类型 函数名(形式参数表) { 函数体; } 其中形式参数表为: 类型名 形参1,类型名 形参2,…… 声明部分 执行部分**

#### n **说明**

<sup>n</sup> **定义函数时,函数头的形参列表的右括号后不能有分号** <sup>n</sup> **形参列表中每一个形参都应指定一种数据类型** <sup>n</sup> **不能在函数体中再次定义形参列表中出现的变量**

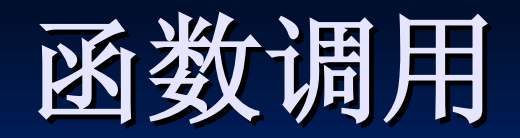

n **函数定义的目的就是使用它,而函数的使用是通 过函数调用实现的**

- <sup>n</sup> **一般形式:函数名(实际参数表)**
- n **说明**
	- <sup>n</sup> **实参的个数、类型、顺序应与被调函数定义时所要求的 参数个数、类型、顺序一致**

n **各实参之间用逗号分隔,每个实参前不要再加数据类型** <sup>n</sup> **实际参数表(简称实参)可以为空,但括号不能省略** <sup>n</sup> **实参可以是常数、变量或表达式,必须有确定值**

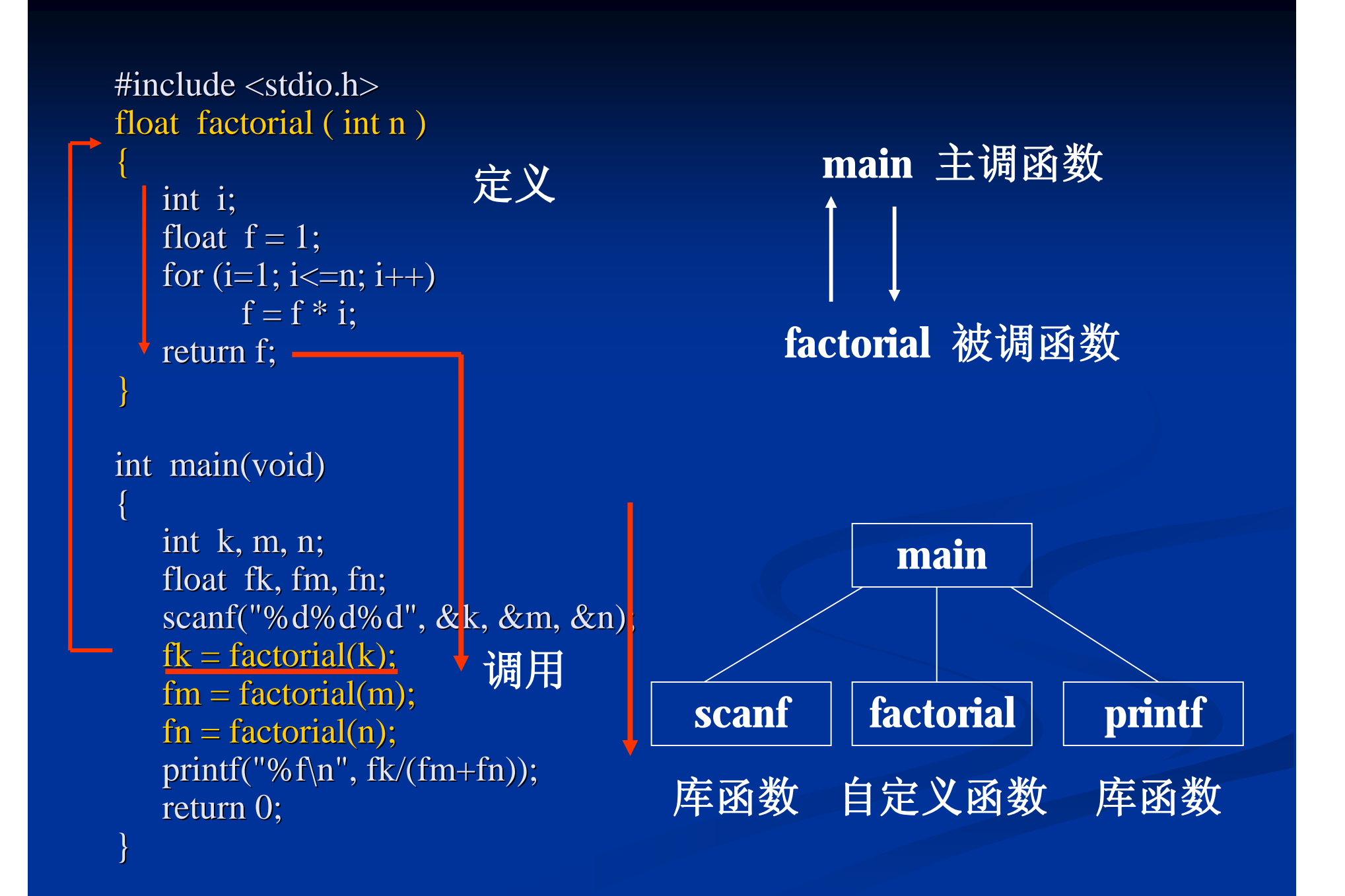

### **函数调用的方式**

- n **函数调用作为独立的语句** <sup>n</sup> **例:printf("%f\n " , fk/(fm+fn));** n **函数调用出现在表达式中**  $\mathbf{r}$  **i**  $\mathbf{\hat{\theta}}$  :  $\mathbf{f}$ **k** = **factorial**(**k**); n **函数调用作为另一个函数的参数**
	- <sup>n</sup> **例:printf("%f" , factorial(k)/(factorial(m) + factorial(n)));**

### **函数间的参数传递**

n **定义函数时,根据参数的有无可分为:**

- <sup>n</sup> **有参函数:即函数名后面括号中有参数,称为形式参 数(形参)**
- <sup>n</sup> **无参函数:即函数名后面括号中是空的(也可写void)**
- n **调用函数时,需按被调函数的定义形式使用:**
	- <sup>n</sup> **调用有参函数:需在函数名后面括号中指定参数,称 为实际参数(实参)**
- <sup>n</sup> **调用无参函数:函数名后面括号中为空(不能加void)** n **调用有参函数时,需进行参数间传递,传递规则 如下:**
	- <sup>n</sup> **所有参数均以"传值调用"方式进行传递,且参数传递 方式永远是从实参传递到形参**

#### **用函数解决问题示例**

#### n **例:输入两个整数,计算平均值。要求用函数实 现平均值的计算。**

- n **分析:定义函数时,需要明确哪些信息呢?** <sup>n</sup> **函数是否需要外部给其传递数据?**
	- <sup>n</sup> **即是否需要参数,如需要,要几个?每个参数是什么**
	- **数据类型?**
	- <sup>n</sup> **是否有返回值?如果有,是什么类型?**
	- <sup>n</sup> **起个合适的函数名**

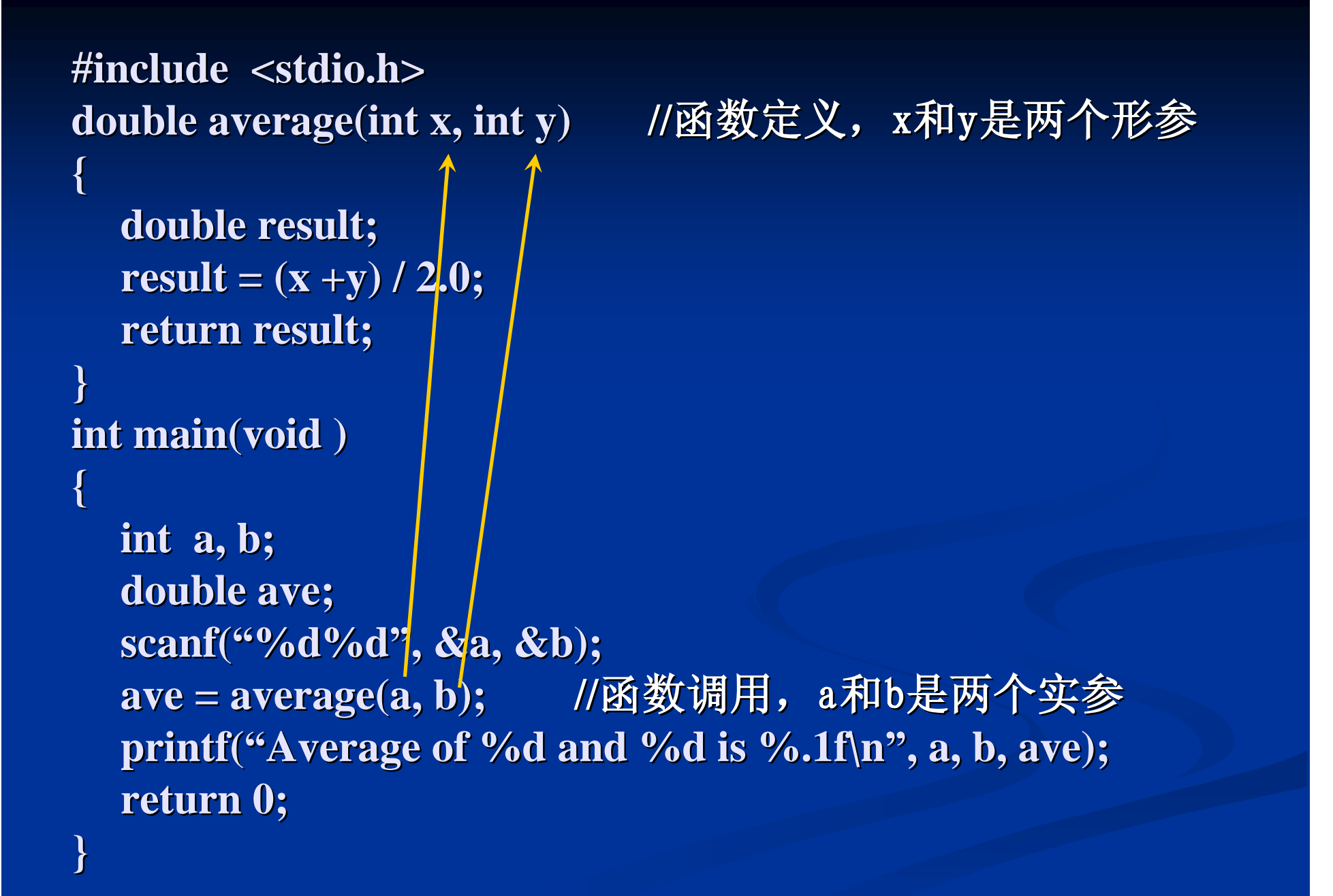

#### **有参函数调用时要掌握的知识**

#### n **当发生有参函数的调用时:**

- <sup>n</sup> **形参才被分配存储空间,在调用结束后,形参所占的 空间将被释放;**
- n 实参需给形参传递数据, 其值可以是常量, 变量或表 **达式。不管是什么形式,都必须有确定的值;**
- <sup>n</sup> **实参和形参的类型应相同或赋值相容;**
- <sup>n</sup> **实参对形参的数据传递是"值传递" ,即单向传递。**
- <sup>n</sup> **实参和形参占用不同的内存单元,因此可同名。**

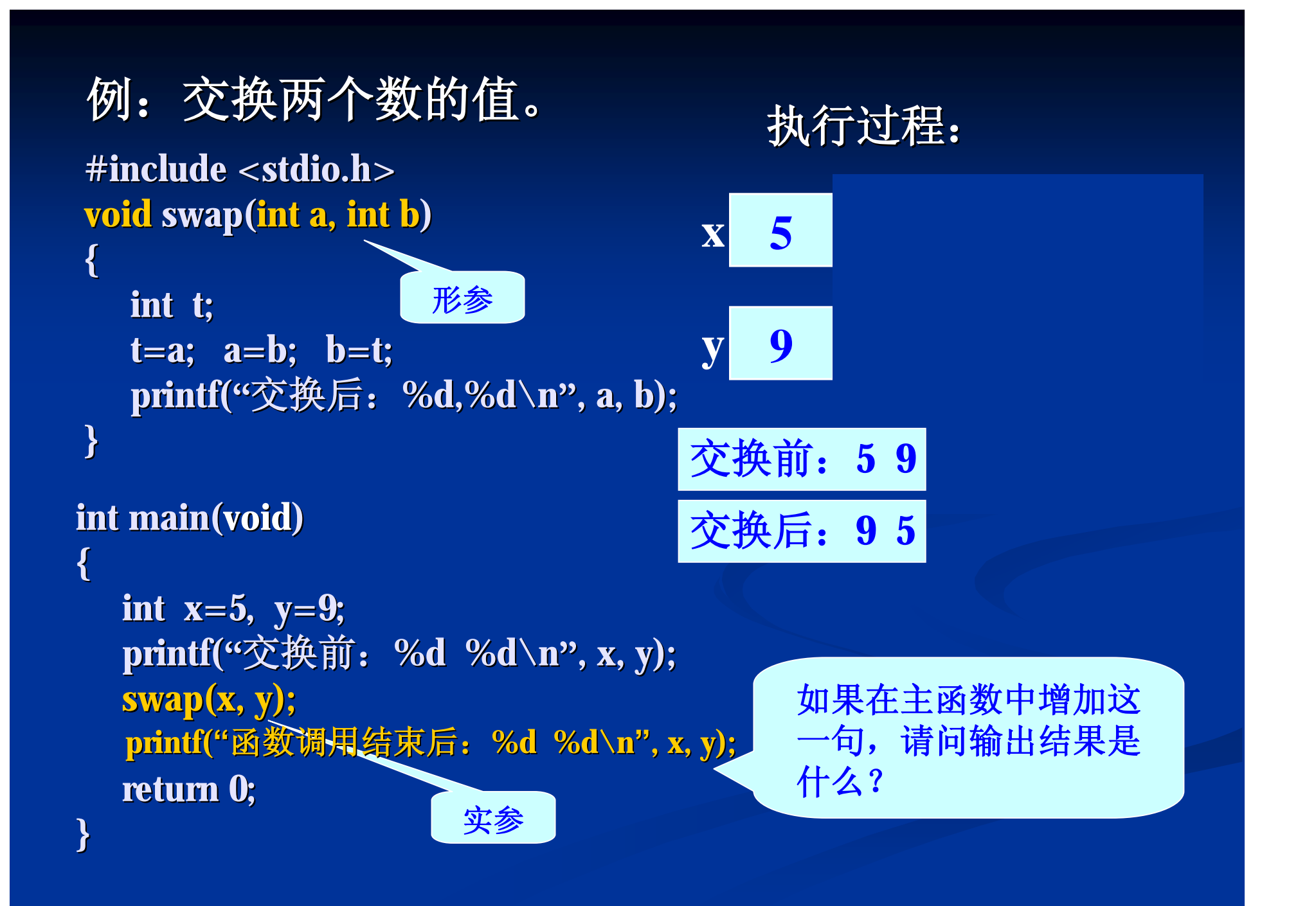